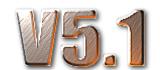

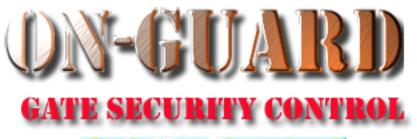

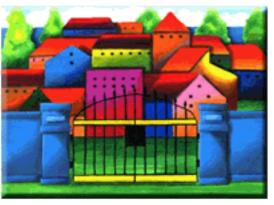

# Tutorial Series

# Resident Main Screen Familiarization for On-Guard

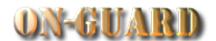

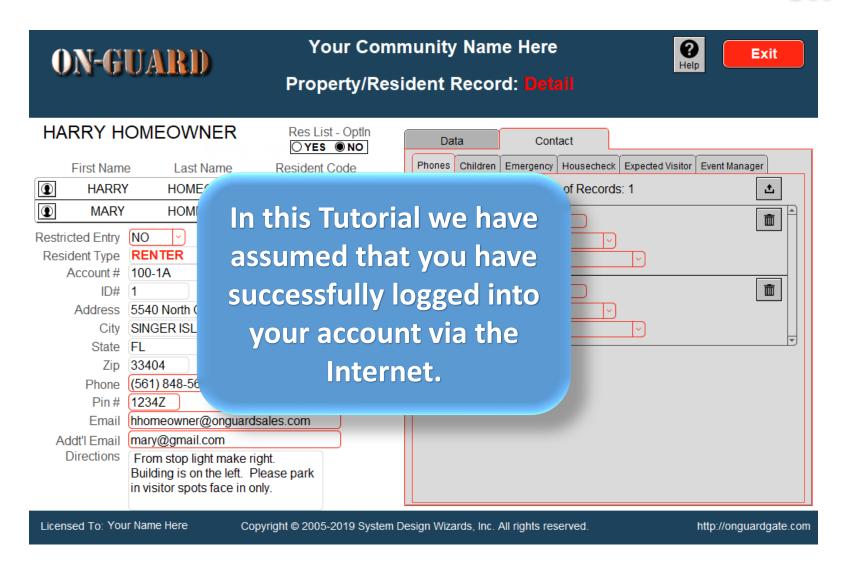

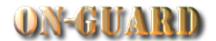

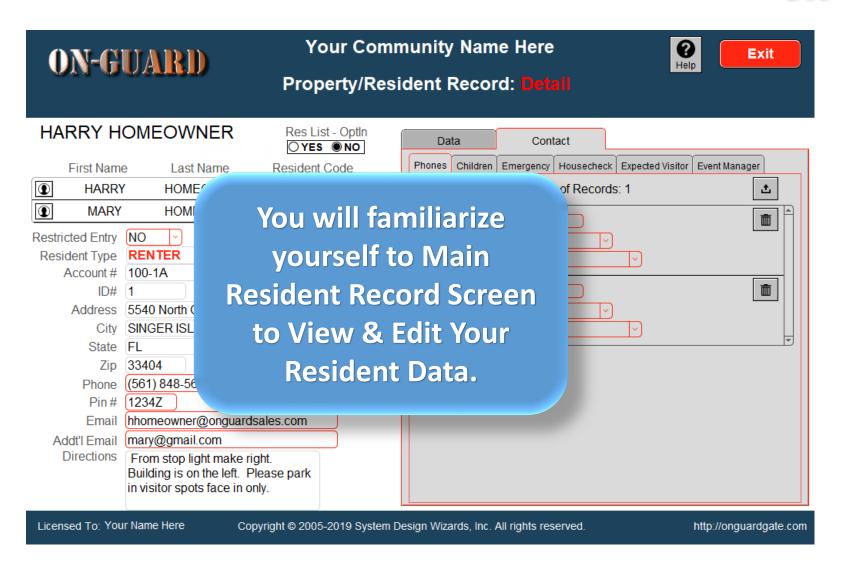

ON-GUARD

HARRY HOMEOWNER

Directions

Licensed To: Your Name Here

From stop light make right. Building is on the left. Please park

in visitor spots face in only.

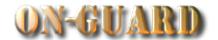

Exit

http://onguardgate.com

Phones Children Emergency Housecheck Expected Visitor Event Manager First Name Last Name Resident Code • **HOMEOWNER** # of Records: 1 £ HARRY PRIMARY RESIDENT MARY **HOMEOWNER** CO-RESIDENT Phone # (772) 111-2345 Restricted Entry NO Type WORK Take a careful Resident Type RENTER Owner Account # 100-1A look at the Main Lease Ends 6/30/2018 ID# Phone # 5540 North Ocean Drive 100 - 1A Type Resident Screen. SINGER ISLAND Owner State FL Zip 33404 (561) 848-5620 Cell (772) 204-5865 Phone 1234Z hhomeowner@onguardsales.com mary@gmail.com Addt'l Email

Res List - Optln

OYES ●NO

**Your Community Name Here** 

Property/Resident Record: Detail

Copyright © 2005-2019 System Design Wizards, Inc. All rights reserved.

Data

Contact

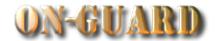

There is a Help buttons to assist you.

| ON-GUARD                                                                                                    |                                                            | Your Community Name Here                      |     |                                           |                                                                                      |       |  |    |  |
|----------------------------------------------------------------------------------------------------|------------------------------------------------------------|-----------------------------------------------|-----|-------------------------------------------|--------------------------------------------------------------------------------------|-------|--|----|--|
| VII-UUE                                                                                                    | ami)                                                       | Property/Resident Record: Detail              |     |                                           |                                                                                      |       |  |    |  |
| HARRY HOM                                                                                                    |                                                            | Res List - Optln OYES  NO                     |     | Data                                      | Cont                                                                                 |       |  | (F |  |
| First Name  HARRY  MARY                                                                                                    | HOMEOWNER PRIMARY RESIDENT                                 |                                               |     |                                           | Phones Children Emergency Housecheck Expected Visitor Event Manager  # of Records: 1 |       |  |    |  |
| Restricted Entry Resident Type Account # 100- ID# 1 Address 5540 City SINC State FL Zip 3340 Phone (561 Pin # 1234 Email hhor Addt'l Email Directions From Build | Lease End<br>0 North Ocean Drive<br>GER ISLAND<br>04<br>04 | cell (772) 204-5865  ales.com  tht. ease park | (Ph | one # (77 Type WC Owner  one # Type Owner |                                                                                      | 5   ~ |  |    |  |

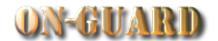

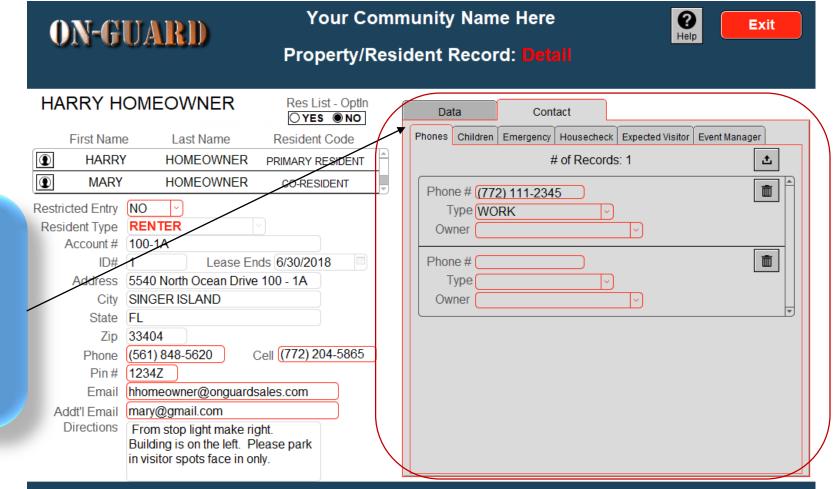

These tabs contain additional editable information

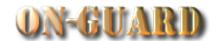

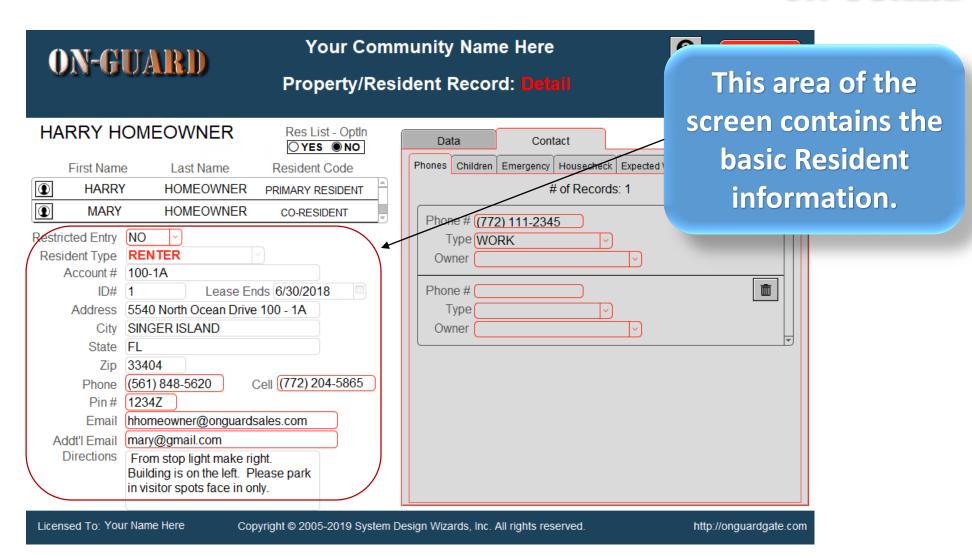

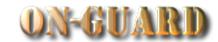

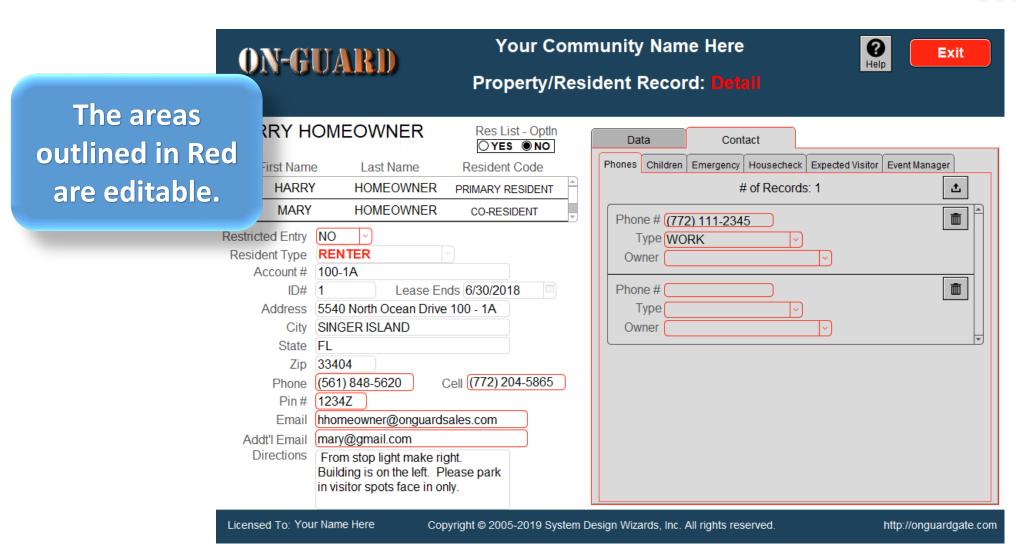

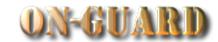

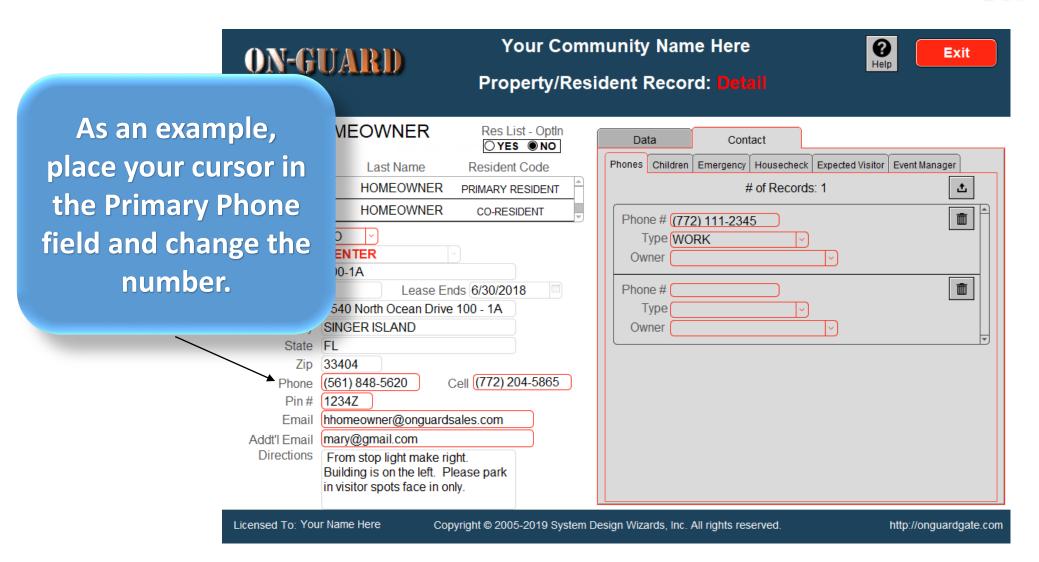

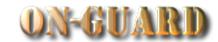

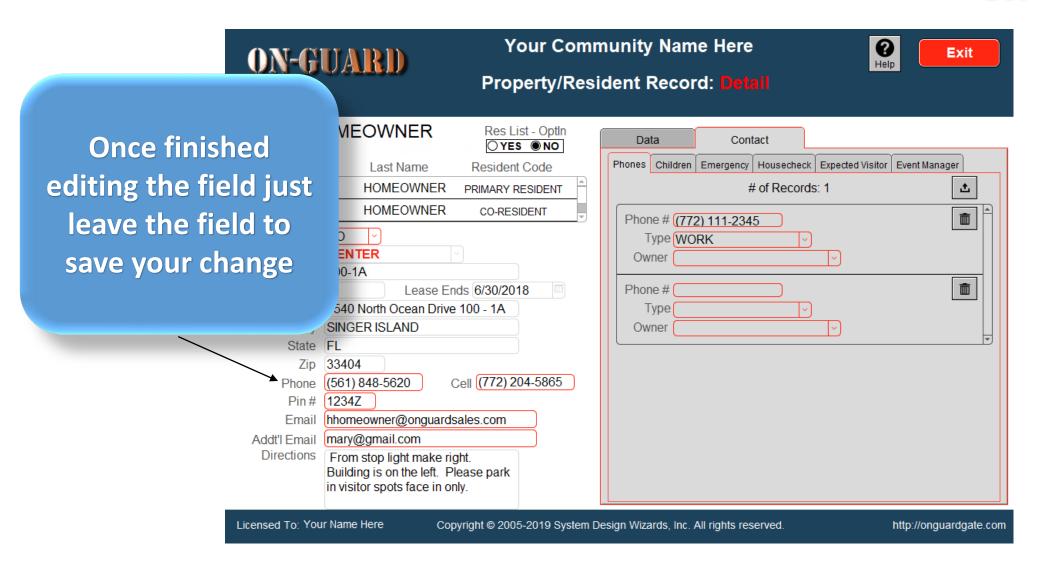

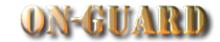

Also, as an example if you wish to Add, Edit or Delete an Additional Phone #, Please press the Additional Phones Button.

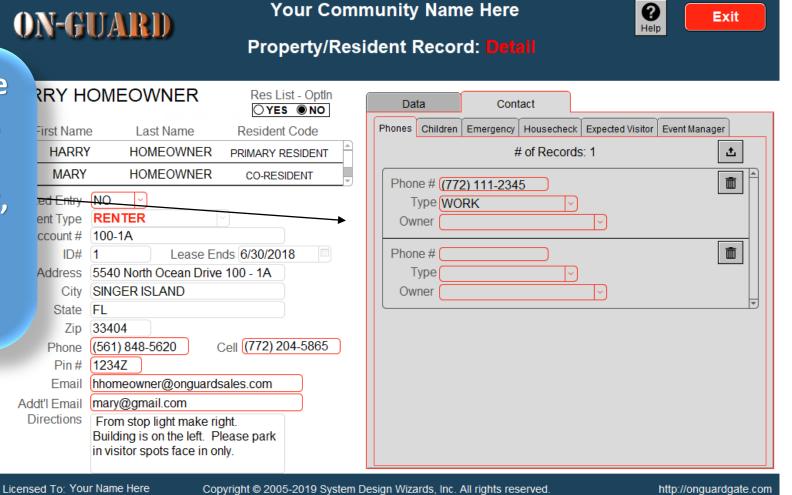

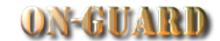

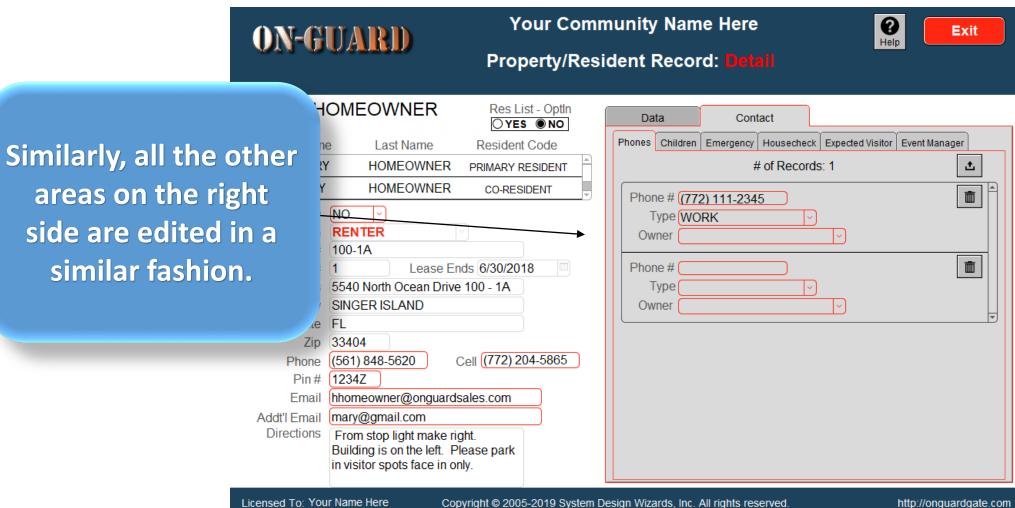

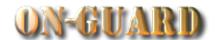

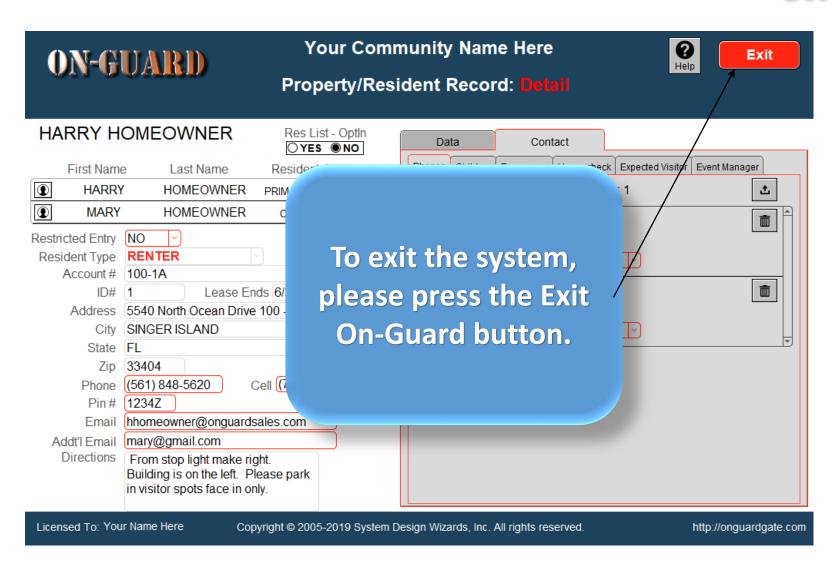

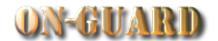

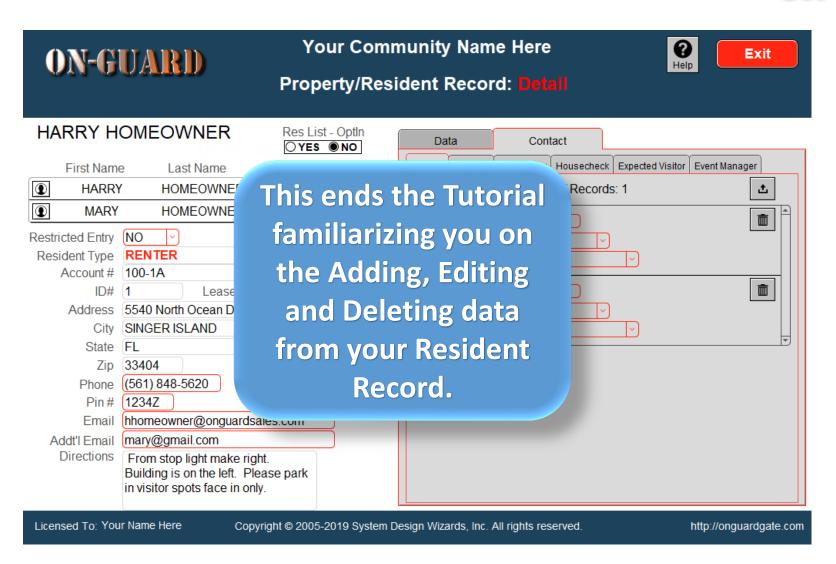